# **ПРИМЕНЕНИЕ КРИВОЛИНЕЙНЫХ СЕТОК ДЛЯ МОДЕЛИРОВАНИЯ 2D ВОЛНОВЫХ ПОЛЕЙ В НЕОДНОРОДНЫХ ОБЛАСТЯХ СО СЛОЖНОЙ ТОПОГРАФИЕЙ**

## **П. А. Титов**

*Институт Вычислительной математики и Математической Геофизики СО РАН, Новосибирск, Россия*

**Аннотация.** Численное моделирование обширно используется при изучении процессов распространения волновых полей в различных сложнопостроенных средах. Одним из способов является дискретизация области, для которой проводится моделирование, и построение разностной схемы для дальнейшей численной реализации. В данной работе задействуется построение сетки из криволинейных четырехугольников, хорошо согласованной с топографией поверхности. Предложен параллельный алгоритм численного моделирования на основе численного решения линейной 2D-системы теории упругости, записанной в смещениях, с использованием криволинейной сетки и явной разностной схемы. Представлены результаты моделирования. Расчеты проводились при помощи ресурсов ССКЦ СО РАН

**Ключевые слова:** теория упругости, упругие волны, криволинейная поверхность, криволинейная сетка, суперкомпьютер, моделирование

## **Благодарности**

Работа выполнена в рамках государственного задания ИВМиМГ СО РАН (проект 0315-2019-0009) (пункты 1, 3.1, 3.2, 8), а также при поддержке грантов РФФИ № 19-07-00085 (пункт 5) и № 20-01-00231 (пункты 2, 4, 6, 7).

Автор выражает благодарность ССКЦ СО РАН за предоставленные вычислительные ресурсы для проведения численных экспериментов.

# **UTILIZING CURVILINEAR GRID FOR 2D WAVE FIELD SIMULATION IN HETEROGENEOUS MEDIA WITH TOPOGRAPHY**

#### **P. A. Titov**

*Institute of Computational Mathematics and Mathematical Geophysics of SB RAS, Novosibirsk, Russia*

**Annotation.** The main practical interest of geophysics is the restoration of the structure of the medium. So one can understand whether there are hydrocarbon reservoirs at depth. Studying the structure of the medium by taking numerous samples and drilling wells is a very financially and time-consuming task. Therefore, the use of mathematical modeling seems to be a good alternative. If the calculations show a result similar to the initial data of the medium, then such algorithm for restoring the medium can be applied new regions. Verification of the algorithm should be carried out on real structures of the media, but real wave field data are not provided, since they are often the subject of trade secrets. In this case, the result of this work comes to the rescue. Numerical simulation is widely used in studying the processes of wave field propagation in various complex media. One way is to discretize the domain for which the simulation is being performed, and to construct a difference scheme for further numerical implementation. This work involves the construction of a mesh with curved quadrangles, which allows good agreement with the topography of the surface. A parallel algorithm of numerical modeling based on the numerical solution of a linear 2D system of elasticity theory written in displacements using a curvilinear mesh and an explicit difference scheme is proposed. The simulation results are presented. The calculations were carried out using the resources of the SSCC SB RAS.

**Keywords:** elasticity, elastic waves, curvilinear surface, curvilinear mesh, supercomputer, simulation

#### **Acknowledgements**

This work was supported by the budget project 0315-2019-0009 of ICMMG SB RAS (sections 1, 3.1, 3.2, 8), RFBR grants 19-07-00085 (section 5) and 20-01-00231 (2, 4, 6, 7).

# **1. Введение**

Вкратце опишем суть процесса распространения волн: изначально считаем, что среда находится в состоянии покоя. В среду помещается источник возмущений (на поверхности или заглубленный), который по заранее определенному сценарию создает возмущения. Частицы среды вокруг источника отклоняются от положения равновесия, передавая это возмущение по соседним частицам. В результате создается распространяющееся волновое поле. Свойства этого волнового поля определяются параметрами среды ( $\rho$ - плотность,  $\lambda$ ,  $\mu$ - коэффициенты Ламе) и ее строением. Вектор отклонения (он же вектор смещения) каждой частицы можно разложить на две компоненты в двумерном случае. Если восстановить значения вектора смещения в каждой точке области в каждый момент времени, то можно сказать, что мы восстановили процесс распространения волн в рамках математической модели. В нашем случае, восстановление волнового поля происходит по дискретному набору точек в дискретные моменты времени. Для этого задействуются соответствующие математические и численные методы, а также вычислительные мощности суперкомпьютера.

Решение задачи основывается на численной реализации явной разностной схемы, созданной с учетом метода баланса. Моделирование будет проводиться на реальных данных, полученных с одного из участков Сибирского региона. Отличительной особенностью используемого подхода является задействование технологии построения криволинейных сеток. Криволинейные сетки активно используются в различных областях науки. Со способами построения сеток а также их применением для решения некоторых актуальных задач можно ознакомиться в [1-3]. Также есть работы и в области моделирования волновых полей [4,5], включая работы автора [6-9].

В дальнейшем текущая работа будет применена при создании 3D параллельного алгоритма моделирования волновых полей в неоднородных средах, характерных для Сибирского региона (например, Баженовская свита).

# **2. Построение криволинейной сетки**

Существует много методов построения криволинейной сетки. Часть из них описаны в работах [1-3]. Опишем суть технологии: криволинейная сетка в "физической" области (области с топографией, в которой ставится задача) есть результат взаимно-однозначного отображения равномерной прямоугольной сетки "расчетной" области (области, в которой будут производиться численные расчеты). Необходимо установить взаимно-однозначное соответствие между "физической" и "расчетной" областями. "Физическая" область находится в пространстве переменных (*x*, *y*) , а «расчетная» - в пространстве переменных (*q*,*r*) . Для этого был использован метод трансфинитной интерполяции. Дополнением автора к этому методу является подбор управляющих метрик - функций, позволяющих влиять на параметры сетки.

В данной работе важным отличительным свойством сетки является ее ортогональность к свободной поверхности, что накладывает ограничение на форму свободных поверхностей, с которыми можно работать при помощи данного метода построения сетки, а именно: если поверхность рассматривать как функцию *y* = *G*(*x*) , она должна быть взаимно однозначной гладкой функцией первого порядка на промежутке, на котором она построена для данной области (рис. 1). В дальнейшем будет показано использование такой локально-ортогональной сетки для реального участка Сибирского региона.

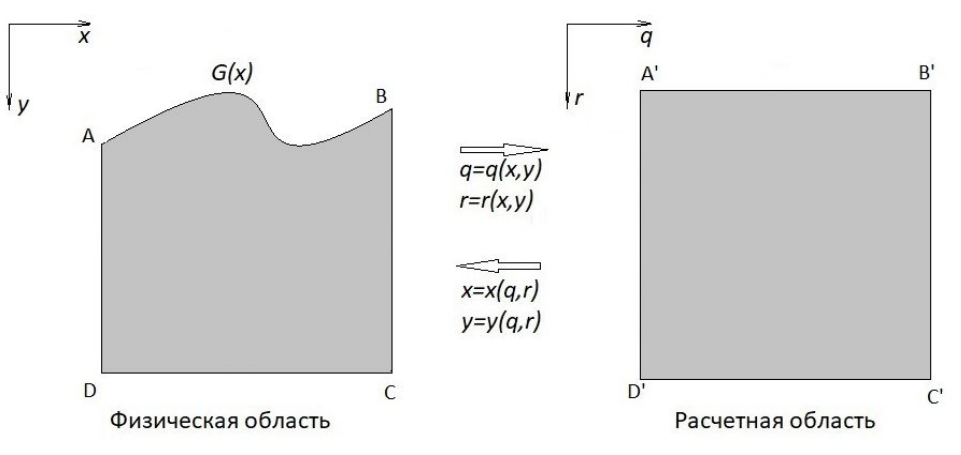

Рис 1. Пример 2D области с топографией поверхности Fig 1. Example of 2D domain with free surface topography

Таким образом, задачу, поставленную в переменных (*x*, *y*) можно переписать в переменных (*q*,*r*) используя правила замены переменных. В результате мы получаем видоизмененную задачу, которую требуется решить в области простой геометрической формы (прямоугольник). Для такой области регулярная прямоугольная сетка будет обеспечивать хорошее согласование с границей.

Опишем формулы для установления взаимно-однозначного соответствия между областями  $\overline{X}(q,r): Q^2 \to X^2$  в случае, когда в "физической" области 3 грани - прямые вдоль координатных направлений (рис. 1).

Сначала опишем отображение граней областей. Общие формулы принимают вид:

$$
A'B' \to AB : x(q,r) = x(A) + (x(B) - x(A))(q - q(A'))/(q(B') - q(A')), y(q,r) = G(x(q,r))
$$
(1)

$$
B'C' \to BC : x(q, r) = x(B), y(q, r) = y(B) + (y(C) - y(A))(r - r(B'))/(r(C) - r(B')) \tag{2}
$$

$$
D'C' \to DC : x(q, r) = x(D) + (x(C) - x(D))(q - q(D))/(q(C) - q(D)), y(q, r) = y(C)
$$
\n(3)

$$
A'D' \to AD : x(q, r) = x(A), y(q, r) = y(A) + (y(D) - y(A))(r - r(A))/(r(D) - r(A')) \tag{4}
$$

Для удобства положим, что точка *A*′ имеет координаты (0,0), а *A*′*B*′*C*′*D*′ является единичным квадратом. Формулы (1)-(4) упрощаются:

$$
A'B' \to AB : x(q, 0) = x(A) + (x(B) - x(A))q, y(q, 0) = G(x(q, 0))
$$
  
\n
$$
B'C' \to BC : x(1, r) = x(B), y(1, r) = y(B) + (y(C) - y(A))r
$$
\n(6)

$$
D'C' \to DC : x(1,1) \quad x(D), y(1,1) \quad y(D) \quad y(C) \quad y(1,1).
$$
  

$$
D'C' \to DC : x(q,1) = x(D) + (x(C) - x(D))q, y(q,1) = y(C)
$$
 (7)

$$
A'D' \to AD : x(0, r) = x(A), y(0, r) = y(A) + (y(D) - y(A))r
$$
\n(8)

Далее, зная отображения границ областей друг на друга, можно эти формулы интерполировать внутрь области, тем самым получив полное отображение самих областей. Для управления свойствами сетки, такими как сгущение и разрежение узлов, контроль над перехлестом ячеек, используются переходные функции:

$$
\begin{aligned}\n\mathbf{a}_{1,0}^1(q) &= (1+2q)(q-1)^2, \ \mathbf{a}_{2,0}^1(q) = 1 - \mathbf{a}_{1,0}^1(q), \ \mathbf{a}_{1,1}^1(q) = q(1-q)^{2k}, \ \mathbf{a}_{2,1}^1(q) = (q-1)q^{2k}, \\
\mathbf{a}_{1,0}^2(r) &= (1+2r)(r-1)^2, \ \mathbf{a}_{2,0}^2(r) = 1 - \mathbf{a}_{1,0}^2(r), \ \mathbf{a}_{1,1}^2(r) = r(1-r)^{2k}, \ \mathbf{a}_{2,1}^2(r) = (r-1)r^{2k}\n\end{aligned}
$$
\n
$$
(9)
$$

Здесь параметр 2k - четная степень, являются нововведением автора. Стоит отметить, что этот параметры подбираются отдельно для каждой физической области, в зависимости от кривизны поверхности и размера области. Контроль над перехлестом ячеек осуществляется при помощи Якобиана *J* = *xqy<sup>r</sup>* − *xry<sup>q</sup>* . Во всей области должно выполняться условие *J* > 0 . Здесь и далее используем обозначения для производных  $f_x = \frac{\partial f}{\partial x}$ ,  $f_y = \frac{\partial f}{\partial y}$ ,  $f_q = \frac{\partial f}{\partial q}$ ,  $f_r = \frac{\partial f}{\partial r}$ ,  $f_{tt} = \frac{\partial^2 f}{\partial t^2}$ ,  $f_{qr} = \frac{\partial^2 f}{\partial q \partial r}$ . ∂*q*∂*r*

Формулы для отображения единичного квадрата на физическую область (*x*(*q*,*r*), *y*(*q*,*r*)) : *Q* <sup>2</sup> → *X* 2 выглядят следующим образом:

$$
x(q,r) = S^{1}(q,r) + \alpha_{1,0}^{2}(r)[x(q,0) - S^{1}(q,0)] + \alpha_{1,1}^{2}(r)[x(q,0) - S^{1}(q,0)] +
$$
  
\n
$$
\alpha_{1,0}^{2}(r)[x(q,0) - S^{1}(q,0)] + \alpha_{1,1}^{2}(r)[x_{r}(q,0) - S^{1}(q,0)]
$$
  
\n
$$
y(q,r) = S^{2}(q,r) + \alpha_{1,0}^{2}(r)[y(q,0) - S^{2}(q,0)] + \alpha_{1,1}^{2}(r)[y(q,0) - S^{2}(q,0)] +
$$
  
\n
$$
\alpha_{1,0}^{2}(r)[y(q,0) - S^{2}(q,0)] + \alpha_{1,1}^{2}(r)[y_{r}(q,0) - S^{2}(q,0)]
$$
\n(11)

где

$$
S^{1}(q,r) = \alpha_{1,0}^{1}(q)x(0,r) + \alpha_{1,1}^{1}(q)x_{q}(0,r) + \alpha_{2,0}^{1}(q)x(1,r) + \alpha_{2,1}^{1}(q)x_{q}(1,r),
$$
  
\n
$$
S^{2}(q,r) = \alpha_{1,0}^{1}(q)y(0,r) + \alpha_{1,1}^{1}(q)y_{q}(0,r) + \alpha_{2,0}^{1}(q)y(1,r) + \alpha_{2,1}^{1}(q)y_{q}(1,r),
$$
  
\n
$$
S^{1}_{r}(q,r) = \alpha_{1,0}^{1}(q)x_{r}(0,r) + \alpha_{1,1}^{1}(q)x_{qr}(0,r) + \alpha_{2,0}^{1}(q)x(1,r) + \alpha_{2,1}^{1}(q)x_{qr}(1,r),
$$
  
\n
$$
S^{2}_{r}(q,r) = \alpha_{1,0}^{1}(q)y_{r}(0,r) + \alpha_{1,1}^{1}(q)y_{qr}(0,r) + \alpha_{2,0}^{1}(q)y(1,r) + \alpha_{2,1}^{1}(q)y_{qr}(1,r).
$$

#### **3. Постановка и перенос задачи**

## **3.1. Постановка задачи в "физической" области**

Моделирование процесса распространения волновых полей проводится на основе численного решения полной линейной 2D системы теории упругости, записанной в смещениях. Физическая область предполагается с криволинейной свободной поверхностью, среда - изотропная. Граница области разделяется на две части: ∂Γ - две боковые и нижняя грани и ∂*S* - свободная криволинейная поверхность. В "физической" области (*x*, *y*) система принимает вид:

$$
\rho u_{tt} = \frac{\partial}{\partial x} ((\lambda + 2\mu)u_x + \lambda w_y) + \frac{\partial}{\partial y} (\mu (w_x + u_y)) + F_1
$$
\n(12)

$$
\rho w_{tt} = \frac{\partial}{\partial x} \left( \mu (w_x + u_y) \right) + \frac{\partial}{\partial y} \left( (\lambda + 2\mu) u_x + \lambda w_y \right) + F_2 \tag{13}
$$

Граничные условия на ∂Γ :

$$
u|_{\partial \Gamma} = w|_{\partial \Gamma} = 0 \tag{14}
$$

Начальные условия при *t* = 0 :

$$
u(x, y, 0) = w(x, y, 0) = 0, \ w_t = u_t = 0 \tag{15}
$$

Условия на свободной поверхности ∂*S* :

$$
n_x ((\lambda + 2\mu)u_x + \lambda w_y) + n_y (\mu(w_x + u_y)) = 0, \ n_x (\mu(w_x + u_y)) + n_y ((\lambda + 2\mu)u_x + \lambda w_y) = 0
$$
\n(16)

Где (*u* (*x*, *y*, *t*), *w*(*x*, *y*, *t*)) - вектор смещения вдоль координатных осей OX и OY, ρ(*x*, *y*) - плотность, *V <sup>p</sup>*(*x*, *y*) - скорость продольных волн в среде, *V <sup>s</sup>*(*x*, *y*) - скорость поперечных волн в среде (скорости определяются параметрами среды)  $\lambda(x, y) = (V_p^2(x, y) - 2V_s^2(x, y))/\rho(x, y)$ ,  $\mu(x, y) = V_s^2(x, y)/\rho(x, y)$ параметры Ламе, ∂*S* - свободная поверхность (на рис. 1 изображена как участок функции *G*(*x*) , ограниченный точками А и В),  $\partial \Gamma$  - граница области, не включая свободную поверхность,  $\left[\vphantom{\int}\right.n_\chi\right]^T$  единичный вектор нормали к свободной поверхности ∂*S* .  $F_1 = F_1(x, y, t)$ ,  $F_2 = F_2(x, y, t)$  - функции, отвечающие за работу источника возмущений в среде.

## **3.2. Перенос исходной задачи на "расчетную" область**

Сформулирована математическая постановка задачи в "физической" области при помощи уравнений (12)-(16). Теперь, используя принципы замены переменных, необходимо эти уравнения переписать  $\overline{B}$ терминах  $(q,r)$ . Учитывая замену  $x = x(q, r), y = y(q, r)$ , получаем  $u(q, r) = u(x(q, r), y(q, r), t)$ ,  $w(q, r) = w(x(q, r), y(q, r), t)$ . Важно сохранить дивергентный вид системы, чтобы в дальнейшем применить метод баланса, описанный в [10]. Аналогично работе [14], система (12), (13) преобразуется в систему вида:

$$
J\rho u_{tt} = \frac{\partial}{\partial q}\sigma_1 + \frac{\partial}{\partial r}\sigma_2 + JF_1
$$
  
\n
$$
J\rho w_{tt} = \frac{\partial}{\partial q}\sigma_3 + \frac{\partial}{\partial r}\sigma_4 + JF_2
$$
\n(17)

Граничные условия на ∂Г:

$$
u|_{\partial \Gamma} = w|_{\partial \Gamma} = 0 \tag{19}
$$

и начальные условия при  $t = 0$ :

$$
u(q, r, 0) = w(q, r, 0) = 0, \ w_r = u_r = 0 \tag{20}
$$

остаются неизменными.

На свободной поверхности дЅ условия примут вид:

$$
\sigma_2 = 0, \ \sigma_4 = 0 \tag{21}
$$

Где  $q_x = y_r/J$ ,  $r_x = -y_q/J$ ,  $q_y = -x_r/J$ ,  $r_y = x_q/J$  - метрические коэффициенты,  $J = x_q y_r - x_r y_q$  - Якобиан преобразования.

 $\sigma_1 = Jq_x[(\lambda + 2\mu)(q_xu_q + r_xu_r) + \lambda(q_yw_q + r_yw_r)] + Jq_y[\mu(q_xw_q + r_xw_r) + \mu(q_yu_q + r_yu_r)],$  $\sigma_2 = Jr_x[(\lambda + 2\mu)(q_xu_q + r_xu_r) + \lambda(q_vw_q + r_vw_r)] + Jr_y[\mu(q_xw_q + r_xw_r) + \mu(q_vu_q + r_vu_r)],$  $\sigma_3 = Jq_x[\mu(q_xw_q + r_xw_r) + \mu(q_yu_q + r_yu_r)] + Jq_y[(\lambda + 2\mu)(q_xu_q + r_xu_r) + \lambda(q_yw_q + r_yw_r)],$  $\sigma_4 = Jr_x[\mu(q_xw_q + r_xw_r) + \mu(q_yu_q + r_yu_r)] + Jr_y[(\lambda + 2\mu)(q_xu_q + r_xu_r) + \lambda(q_yw_q + r_yw_r)]$ Для компонент, отвечающих за источник возмущений также производим замену переменных  $F_1 = F_1(q, r, t) = F_1(x(q, r), y(q, r), t)$ ,  $F_2 = F_2(q, r, t) = F_2(x(q, r), y(q, r), t)$ .

Далее для системы (17), (18) с граничными и начальными условиям (19)-(21) опишем созданную конечно-разностную схему.

#### 4. Численная реализация с использованием явной разностной схемы

В данном параграфе предлагается явная по пространству и времени конечно-разностная схема для численного решения задачи (17)-(21) внутри "расчетной" области. На (рис. 2) изображена стандартная ячейка с представленной в ней информацией. Численному восстановлению подлежат элементы  $u, w$ , расположенные в центре ячейки. Стоит отметить, что для получения большей точности при расчетах, все метрические коэффициенты и якобиан рассчитываются на сетке с половинным шагом. Как следствие, для них предусмотрена "удвоенная" индексация. Например, узлу с  $u_{i,j}$ ,  $w_{i,j}$  будет соответствовать  $J_{2i2i}$ ,  $q_{x2i2i}$ . Для нецелого значения узла  $(i + 1/2, j + 1/2)$  получаем соответственно  $J_{2i+1,2i+1}, q_{x,2i+1,2i+1}$ .

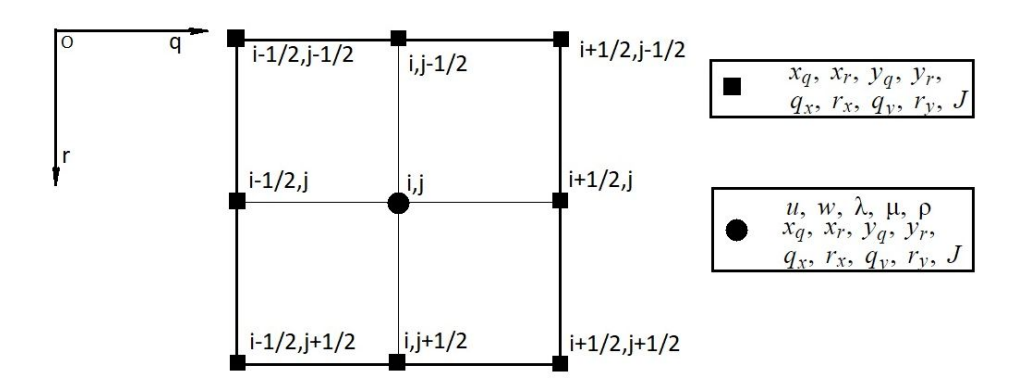

Рис 2. Расположение элементов конечно-разностной схемы Fig 2. Elements' positioning in finite-difference scheme

Для удобства считаем пространственный шаг сетки одинаковым по всем направлениям  $h = h_q = h_r$ (для метрических коэффициентов пространственный шаг берем  $h/2$ ), временной шаг обозначим т. Вся расчетная область покрывается регулярной квадратной сеткой  $M \times L$ ячеек  $(2M \times 2L)$ для метрических коэффициентов и Якобиана). Для произвольной функции  $A(q, r, t)$  обозначим  $A_{i,j}^{n} = A(ih, jh, n\tau)$ , а для Якобиана и метрических коэффициентов  $B_{i,j} = B(ih/2, jh/2)$  Введем обозначения разностных аналогов дифференциальных операторов:

$$
D_{tt}[A]_{i,j}^{n} = \tau^{-2} (A_{i,j}^{n+1} - 2A_{i,j}^{n} + A_{i,j}^{n-1}) = A_{tt}(ih, jh, n\tau),
$$
  
\n
$$
D_1[A]_{i-1/2,j}^{n} = h^{-1}(A_{i,j}^{n} - A_{i-1,j}^{n}) = A_q(ih - h/2, jh, n\tau),
$$
  
\n
$$
D_2[A]_{i,j-1/2}^{n} = h^{-1}(A_{i,j}^{n} - A_{i,j-1}^{n}) = A_r(ih, jh - h/2, n\tau),
$$
  
\n
$$
D_1^{0}[A]_{i,j}^{n} = (D_1[A]_{i+1/2,j}^{n} + D_1[A]_{i-1/2,j}^{n})/2,
$$
  
\n
$$
D_2^{0}[A]_{i,j}^{n} = (D_2[A]_{i,j+1/2}^{n} + D_2[A]_{i,j-1/2}^{n})/2,
$$
  
\n
$$
D_1[B]_{2i, 2j} = h^{-1}(B_{2i+1, 2j} - B_{2i-1, 2j}),
$$
  
\n
$$
D_2[B]_{2i, 2j} = h^{-1}(B_{2i, 2j+1} - B_{2i, 2j-1}).
$$

В этих обозначениях схема для (17), (18) примет вид:

$$
J_{2i,2j}\rho_{i,j}D_{tt}[u]^n_{i,j} = D_1^0[\sigma_1]^n_{i,j} + D_2^0[\sigma_2]^n_{i,j} + J_{2i,2j}F_{1i,j}, \quad i = 2, ..., M-1, j = 1, ..., L-1, n \ge 2
$$
 (22)

$$
J_{2i,2j}\rho_{i,j}D_{tt}[w]_{i,j}^n = D_1^0[\sigma_3]_{i,j}^n + D_2^0[\sigma_4]_{i,j}^n + J_{2i,2j}F_{2i,j} \ , \quad i = 2,..., M-1, j = 1,..., L-1, n \ge 2
$$
 (23)

Граничные условия на ∂Г:

$$
u_{1,j}^n = w_{1,j}^n = 0, \ u_{M,j}^n = w_{M,j}^n = 0, \ u_{i,1}^n = w_{i,1}^n = 0, \ u_{i,L}^n = w_{i,L}^n = 0, \quad i = 1, ..., M, \ j = 1, ..., L, \ n \ge 0 \tag{24}
$$

Начальные условия:

$$
u_{1,j}^0 = w_{1,j}^0 = 0, \ u_{1,j}^1 = w_{1,j}^1 = 0, \quad i = 1, ..., M, \ j = 1, ..., L
$$
 (25)

остаются неизменными.

Граница свободной поверхности  $\partial S$  проходит вдоль граней ячеек с индексом  $j = 0$ . На дЅ условия примут вид:

$$
\sigma_{2 i,1/2}^{n} = J_{2i,1} r_{x,2i,1} [(\lambda + 2\mu)_{i,1} (q_{x,2i,1} (D_1^0[u]_{i,1}^n + D_1^0[u]_{i,0}^n)/2 + r_{x,2i,1} D_2[u]_{i,1/2}^n) +
$$
  
\n
$$
\lambda_{i,1} (q_{y,2i,1} (D_1^0[w]_{i,1}^n + D_1^0[w]_{i,0}^n)/2 + r_{y,2i,1} D_2[w]_{i,1/2}^n)] +
$$
  
\n
$$
J_{2i,1} q_{y,2i,1} [ \mu_{i,1} (q_{x,2i,1} (D_1^0[w]_{i,1}^n + D_1^0[w]_{i,0}^n)/2 + r_{x,2i,1} D_2[w]_{i,1/2}^n) +
$$
  
\n
$$
\mu_{i,1} (q_{y,2i,1} (D_1^0[u]_{i,1}^n + D_1^0[u]_{i,0}^n)/2 + r_{y,2i,1} D_2[u]_{i,1/2}^n) = 0, \quad i = 2, ..., M
$$
\n(26)

$$
\sigma_{4 i, 1/2}^{n} = J_{2 i, 1} r_{x 2 i, 1} [\mu_{i, 1} (q_{x 2 i, 1} (D_{1}^{0}[w]_{i, 1}^{n} + D_{1}^{0}[w]_{i, 0}^{n})/2 + r_{x 2 i, 1} D_{2}[w]_{i, 1/2}^{n}) +
$$
  
\n
$$
\mu_{i, 1} (q_{y 2 i, 1} (D_{1}^{0}[u]_{i, 1j}^{n} + D_{1}^{0}[u]_{i, 0}^{n})/2 + r_{y 2 i, 1} D_{2}[u]_{i, 1/2}^{n})] +
$$
  
\n
$$
J_{2 i, 1} q_{y 2 i, 1} [(\lambda + 2\mu)_{i, 1} (q_{x 2 i, 1} (D_{1}^{0}[u]_{i, 1}^{n} + D_{1}^{0}[u]_{i, 0}^{n})/2 + r_{x 2 i, 1} D_{2}[u]_{i, 1/2}^{n}) +
$$
  
\n
$$
\lambda_{i, 1} (q_{y 2 i, 1} (D_{1}^{0}[w]_{i, 1}^{n} + D_{1}^{0}[w]_{i, 0}^{n})/2 + r_{y 2 i, 1} D_{2}[w]_{i, 1/2}^{n})] = 0, \quad i = 2, ..., M.
$$
  
\n(27)

 $M_3$  (26), (27) можно получить  $u_{i,0}^n$ ,  $w_{i,0}^n$ -значения в "фиктивных" узлах, находящихся вне области. Эти *i*,0 *n i*,0 узлы вводятся для вычисления  $\sigma_{1\;i-1/2,\;1}^n$ ,  $\sigma_{3\;i-1/2,\;1}^n$  и дальнейшей реализации конечно-разностной 3 *i*−1/2, 1 схемы вблизи свободной поверхности. Такая реализация граничных условий является нововведением автора.

Для  $\sigma_1$ ,  $\sigma_2$ ,  $\sigma_3$ ,  $\sigma_4$  внутри области разностные аналоги примут вид:

$$
\sigma_{1\ i-1/2,j}^{n} = J_{2i-1,\ 2j}q_{x\ 2i-1,\ 2j}[(\lambda + 2\mu)_{i-1/2,j}(q_{x\ 2i-1,\ 2j}D_{1}[u]_{i-1/2,j}^{n} + r_{x\ 2i-1,\ 2j}(D_{2}[u]_{i,j}^{n} + D_{2}^{0}[u]_{i-1,j}^{n})/2) +
$$
  
\n
$$
\lambda_{i-1/2,j}(q_{y\ 2i-1,\ 2j}D_{1}[w]_{i-1/2,j}^{n} + r_{y\ 2i-1,\ 2j}(D_{2}^{0}[w]_{i,j}^{n} + D_{2}^{0}[w]_{i-1,j}^{n})/2)] +
$$
  
\n
$$
J_{2i-1,\ 2j}q_{y\ 2i-1,\ 2j}[ \mu_{i-1/2,j}(q_{x\ 2i-1,\ 2j}D_{1}[w]_{i-1/2,j}^{n} + r_{x\ 2i-1,\ 2j}(D_{2}^{0}[w]_{i,j}^{n} + D_{2}^{0}[w]_{i-1,j}^{n})/2) +
$$
  
\n
$$
\mu_{i-1/2,j}(q_{y\ 2i-1,\ 2j}D_{1}[u]_{i-1/2,j}^{n} + r_{y\ 2i-1,\ 2j}(D_{2}^{0}[u]_{i,j}^{n} + D_{2}^{0}[w]_{i-1,j}^{n})/2)], \quad i = 2, ..., M,
$$

$$
\sigma_{2\,i,j-1/2}^{n} = J_{2i,\,2j-1}r_{x\,2i,\,2j-1}[(\lambda + 2\mu)_{i,j-1/2}(q_{x\,2i,\,2j-1}(D_{1}^{0}[u]_{i,j}^{n} + D_{1}^{0}[u]_{i,j-1}^{n})/2 + r_{x\,2i,\,2j-1}D_{2}[u]_{i,j-1/2}^{n}) +\lambda_{i,j-1/2}(q_{y\,2i,\,2j-1}(D_{1}^{0}[w]_{i,j}^{n} + D_{1}^{0}[w]_{i,j-1}^{n})/2 + r_{y\,2i,\,2j-1}D_{2}[w]_{i,j-1/2}^{n})] +\nJ_{2i,\,2j-1}q_{y\,2i,\,2j-1}[u_{i,j-1/2}(q_{x\,2i,\,2j-1}(D_{1}^{0}[w]_{i,j}^{n} + D_{1}^{0}[w]_{i,j-1}^{n})/2 + r_{x\,2i,\,2j-1}D_{2}[w]_{i,j-1/2}^{n}) +\n\mu_{i,j-1/2}(q_{y\,2i,\,2j-1}(D_{1}^{0}[u]_{i,j}^{n} + D_{1}^{0}[u]_{i,j-1}^{n})/2 + r_{y\,2i,\,2j-1}D_{2}[u]_{i,j-1/2}^{n})], \quad j = 2, ..., L,
$$

$$
\sigma_{3 i-1/2,j}^{n} = J_{2i-1, 2j} q_{x 2i-1, 2j} [\mu_{i-1/2,j} (q_{x 2i-1, 2j} D_1[w]_{i-1/2,j}^n + r_{x 2i-1, 2j} (D_2^0[w]_{i,j}^n + D_2^0[w]_{i-1,j}^n)/2 +
$$
  
\n
$$
\mu_{i-1/2,j} (q_{y 2i-1, 2j} D_1[u]_{i-1/2,j}^n + r_{y 2i-1, 2j} (D_2^0[u]_{i,j}^n + D_2^0[u]_{i-1,j}^n)/2)] +
$$
  
\n
$$
J_{2i-1, 2j} q_{y 2i-1, 2j} [(\lambda + 2\mu)_{i-1/2, j} (q_{x 2i-1, 2j} D_1[u]_{i-1/2, j}^n + r_{x 2i-1, 2j} (D_2^0[u]_{i,j}^n + D_2^0[u]_{i-1,j}^n)/2)) +
$$
  
\n
$$
\lambda_{i-1/2, j} (q_{y 2i-1, 2j} D_1[w]_{i-1/2, j}^n + r_{y 2i-1, 2j} (D_2^0[w]_{i,j}^n + D_2^0[w]_{i-1,j}^n)/2)], \quad i = 2, ..., M,
$$

$$
\sigma_{4\,i,j-1/2}^{n} = J_{2i,\,2j-1}r_{x\,2i,\,2j-1}[\mu_{i,j-1/2}(q_{x\,2i,\,2j-1}(D_{1}^{0}[w]_{i,j}^{n} + D_{1}^{0}[w]_{i,j-1}^{n})/2 + r_{x\,2i,\,2j-1}D_{2}[w]_{i,j-1/2}^{n}) +\n\mu_{i,j-1/2}(q_{y\,2i,\,2j-1}(D_{1}^{0}[u]_{i,j}^{n} + D_{1}^{0}[u]_{i,j-1}^{n})/2 + r_{y\,2i,\,2j-1}D_{2}[u]_{i,j-1/2}^{n})] +\nJ_{2i,\,2j-1}q_{y\,2i,\,2j-1}[(\lambda + 2\mu)_{i,j-1/2}(q_{x\,2i,\,2j-1}(D_{1}^{0}[u]_{i,j}^{n} + D_{1}^{0}[u]_{i,j-1}^{n})/2 + r_{x\,2i,\,2j-1}D_{2}[u]_{i,j-1/2}^{n}) +\n\lambda_{i,j-1/2}(q_{y\,2i,\,2j-1}(D_{1}^{0}[w]_{i,j}^{n} + D_{1}^{0}[w]_{i,j-1}^{n})/2 + r_{y\,2i,\,2j-1}D_{2}[w]_{i,j-1/2}^{n})], \quad j = 2, ..., L.
$$

 $\Gamma_{\text{A}}e$   $q_{x2i, 2j} = D_2[y]_{2i, 2j}/J_{2i, 2j},$   $r_{x2i, 2j} = D_1[y]_{2i, 2j}/J_{2i, 2j},$   $q_{y2i, 2j} = D_2[x]_{2i, 2j}/J_{2i, 2j},$  $r_{y \ 2i, 2j} = D_1[x]_{2i, 2j}$   $J_{2i, 2j}$  - разностные аналоги для метрических коэффициентов.  $J_{2i,2j} = D_1[x]_{2i,2j}D_2[y]_{2i,2j} - D_2[x]_{2i,2j}D_1[y]_{2i,2j}$  - Якобиан преобразования.

При этом на свободной поверхности ∂*S* применяются односторонние формулы для вычисления производных со вторым порядком:

$$
q_{x\,2i,\,1} = (-3y_{2i,\,1} + 4y_{2i,\,2} - y_{2i,\,3})/(J_{2i,\,1}h), \quad r_{x\,2i,\,1} = -\,D_1[y]_{2i,\,1}/J_{2i,\,1}, \quad q_{y\,2i,\,1} = (3x_{2i,\,1} - 4x_{2i,\,2} + x_{2i,\,3})/(J_{2i,\,1}h),
$$

 $r_{y\,2i,\,1} = D_1[x]_{2i,\,1}/J_{2i,\,1} \ , \ J_{2i,\,1} = D_1[x]_{2i,\,1}(-3y_{2i,\,1}+4y_{2i,\,2}-y_{2i,\,3}) \\ h^{-1} + D_1[y]_{2i,\,1}(3x_{2i,\,1}-4x_{2i,\,2}+x_{2i,\,3}) \\ h^{-1} \ . \label{eq:2.1}$ Для параметров среды:  $(\lambda + 2\mu)_{i-1/2, j} = (\lambda/2 + \mu)_{i,j} + (\lambda/2 + \mu)_{i-1,j}, \ \lambda_{i-1/2, j} = (\lambda_{i,j} + \lambda_{i-1,j})/2, \ \mu_{i-1/2, j} = (\mu_{i,j} + \mu_{i-1,j})/2$  $(\lambda + 2\mu)_{i,j-1/2} = (\lambda/2 + \mu)_{i,j} + (\lambda/2 + \mu)_{i,j-1}, \lambda_{i,j-1/2} = (\lambda_{i,j} + \lambda_{i,j-1})/2, \mu_{i,j-1/2} = (\mu_{i,j} + \mu_{i,j-1})/2.$ 

Представленная схема (22)-(27) обладает вторым порядком точности по пространству и времени во всей области, кроме границ раздела двух сред, в таком случаем схема обладает первым порядком точности по пространству и вторым порядком точности по времени. Критерием устойчивости схемы является видоизмененное условие Куранта  $V_p \tau / h \le J_{min}/\sqrt{2}$ , где  $J_{min}$ - минимальное значение Якобиана во всей области. Физический смысл условия - за один временной шаг т волна не должна продвинуться по среде дальше, чем диаметр самой маленькой ячейки (максимальное расстояние между двумя точками ячейки).

# 5. Программная параллельная реализация алгоритма

Учитывая размеры реальной задачи и объем вычислений, расчеты на персональном компьютере займут много времени. Для сокращения времени численных расчетов задействуются средства параллельного программирования, а именно технология MPI (message passing interface) [11].

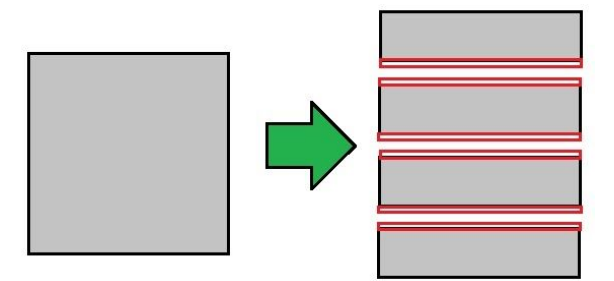

Рис. 3. Одномерная декомпозиция "расчетной" области Fig. 3. 1D-decomposition for calculation domain

На (рис. 3) изображен способ разбиения области вычислений на подобласти. Каждому процессу (ядру, если не задействована технология hyper threading) определяется его подобласть для расчетов. Все процессы работают одновременно. Ввиду специфики выбранной конечно-разностной схемы, каждому процессу для расчетов на границе подобласти требуются данные с соседней подобласти. Для этого к каждой подобласти добавляются "слои перекрытия" (на рис. 3 обозначены красным цветом), которые используются для обмена данными между соседними процессами. Программно обмен организуется при помощи средств МРІ, в данном случае используются блокирующие функции-пересылки MPI Send, MPI Recv. Таким образом обеспечивается синхронизация параллельной работы процессов и в слоях перекрытия находятся актуальные данные на каждой временной итерации. В целом, такой способ организации вычислений позволяет существенно сократить время расчетов. Параллельная программа генерации криволинейной 2D сетки, а также параллельная программа для численного решения исходной 2D задачи созданы автором при помощи языка Fortran.

#### 6. Модель для расчетов

Для численного моделирования распространения волн рассматривая модель неоднородной среды, представленной на (рис. 4), не в масштабе. Данные для модели используются из реальных наблюдений одного из участков Восточной Сибири. Участок имеет ширину 48910 метров, глубина от поверхности варьируется между 2400 метров и 2650 метров. В разных слоях скорость продольных волн  $V_p$  варьируется от 800 м/с до 7000 м/с, скорость поперечных волн  $V_s$ - от 400 м/с до 3200 м/с, плотность  $\rho$  - от 1500 кг/м<sup>3</sup> до 2600 кг/м<sup>3</sup>.

Источник волнового поля - типа "центр давления". В качестве функции сигнала используется

импульс Рикера  $R(t) = (1 - 2\Box^2\omega^2(t - t_0)^2)e^{-2\Box^2\omega^2(t - t_0)^2}$  с несущей частотой  $\omega = 30\,\Gamma$ ц и временным сдвигом  $t_0 = 0, 1$  секунды. Тогда функции, отвечающие за работу источника в (12), (13) и (17), (18), принимают вид:

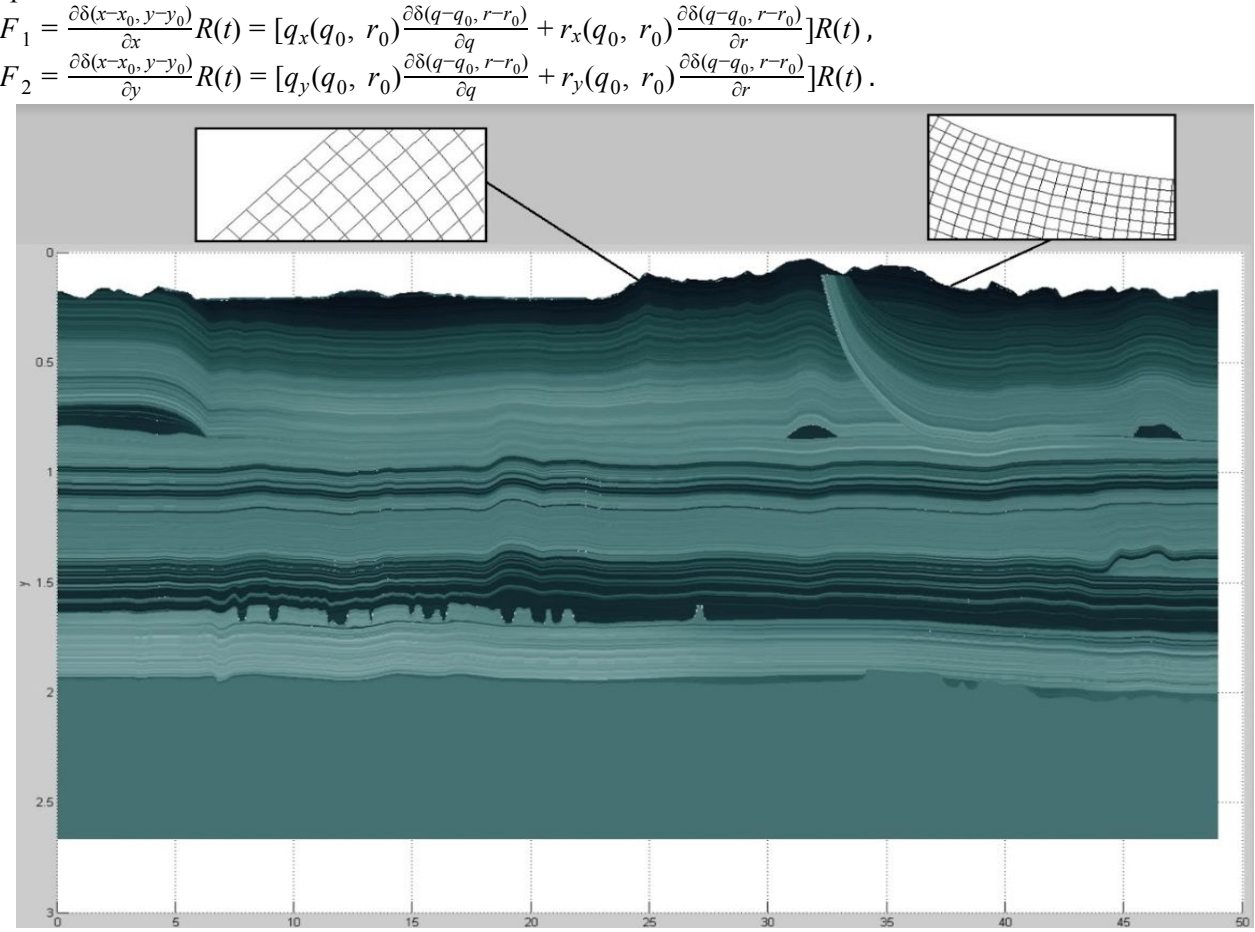

Рис. 4. Модель неоднородной среды и соответствующая локально-ортогональная сетка Fig. 4. The Model of heterogeneous medium and corresponding locally-orthogonal mesh

"Физическая" область покрывается криволинейной сеткой, локально-ортогональной возле свободной поверхности (рис. 4). Именно такой способ построения сетки позволяет удобно и более точно реализовать граничные условия по нормали (16). Сетка построена при помощи формул (10), (11), для управляющих функций (9) параметр *k* = 10 .

Соответствующая "расчетная" область имеет размер  $48910 \times 3000$  метров и  $24455 \times 1500$ квадратных ячеек (для метрических коэффициентов  $48910 \times 3000$  ячеек). Размер ячейки - 2  $\times$  2 метра  $(h = 0.002 \text{ km})$ . Временной шаг  $\tau = 0.001 \text{ c}$ ек, время моделирования - 3 секунды, число временных шагов в схеме - 30000.

Для области, изображенной на (рис. 4), требуется провести серию расчетов с фиксированной системой наблюдения и разным положением источника для каждого расчета. Система наблюдения представлена серией приемников, располагающихся вдоль всей свободной поверхности, в центрах приграничных ячеек и на расстоянии 5 ячеек (около 10 метров) друг от друга в горизонтальном направлении (рис. 5). Результаты расчетов для каждого положения источника записываются в отдельные файлы для каждой компоненты волнового поля (*u*, *w*) - трассы. В них помещаются значения смещений *u* или *w* , записанные в каждом приемнике с временным шагом 0,002 сек.

Источник для каждого расчета располагается на глубине 5 метров и на горизонтальном смещении 100 метров относительно местоположения источника предыдущего расчета. Таким образом, требуется провести 488 расчетов.

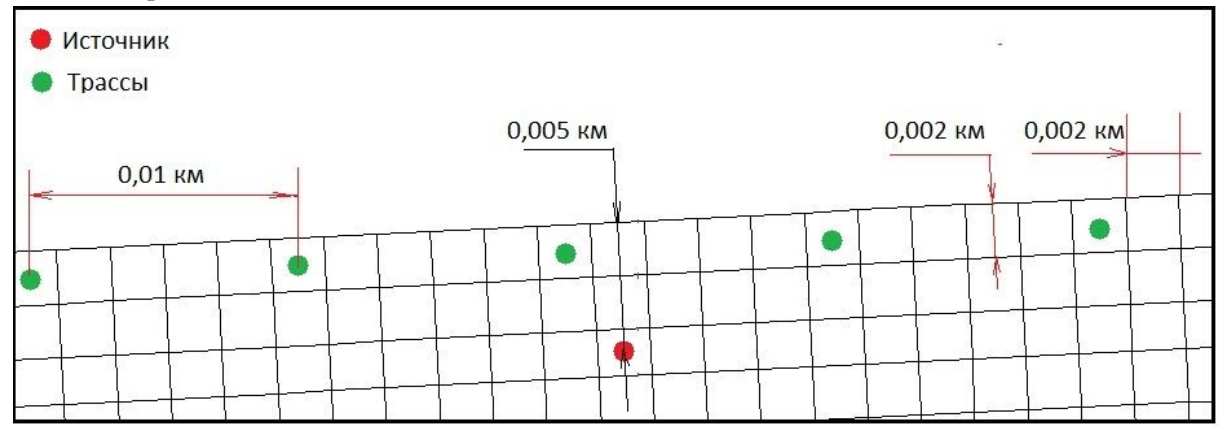

Рис. 5. Система приемников (трассы) и источник Fig. 5. System of receivers (traces) and the source.

Для численной реализации необходимо избавиться от отражений волн внутрь области от границы ∂Γ (левой, правой и нижней границ). Для этого можно использовать два способа: создание поглощающих слоев PML [12], которые будут "гасить" отражения от границ, либо расширить расчетную область достаточно, чтобы за время моделирования отражения от границ не успели дойти до системы наблюдения вдоль свободной поверхности. Автором был выбран второй вариант как наименее трудозатратный. Общее число ресурсов, выделенных для проведения численных расчетов, позволяло в общем быстрее провести расчеты именно в такой постановке. "Расчетная" область была расширена на 5000 ячеек влево, на 5000 ячеек вправо и на 3500 ячеек вниз (рис. 6), значения параметров среды в расширении области "продолжаются" те же, что в примыкающей расчетной области слева, справа и снизу, соответственно.

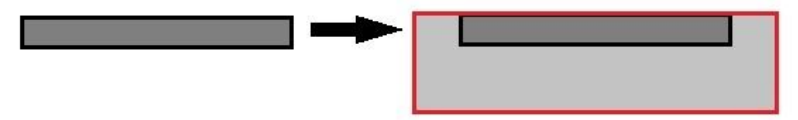

Рис. 6. Слева - исходная "расчетная" область, справа - расширенная "расчетная" область Fig. 6. On the left - original calculation domain, on the right - extended calculation domain

Таким образом, теперь необходимо реализовать разностную схему (22)-(27) на расширенной "расчетной" области размером 34455 × 5000 ячеек (сетка соответственно 68910 × 10000). Система наблюдения и система источников остаются в пределах изначальной "расчетной" области.

#### **7. Результаты численного моделирования**

Для расчетов было задействовано 5 узлов кластера НКС-1П ССКЦ СО РАН. Каждый узел включает в себя два 8-ядерных процессора Intel Xeon E5-2697v4 (2.6 ГГц) и 256 Гб оперативной памяти.

Каждому узлу было выделено провести 97 или 98 расчетов (488 суммарно на 5 узлах). Каждый расчет проводился на 16 ядрах с использованием технологии avx2, hyperthreading отключен (1 поток - 1 вычислительное ядро). Точность для расчетов использовалась одинарная (32 бита на одно число с плавающей точкой). Общее время для всех 488 положений источника заняло чуть меньше 2 суток. Выходные данные - трассы для компонент вектора смещений (*u*, *w*) . На (рис. 7) изображен пример такой трассы для компоненты *w* . По горизонтали слева направо - расстояние от левой границы области в километрах, по вертикали вниз - время в секундах. На цветовом баре - значение отклонения *w* от положения равновесия.

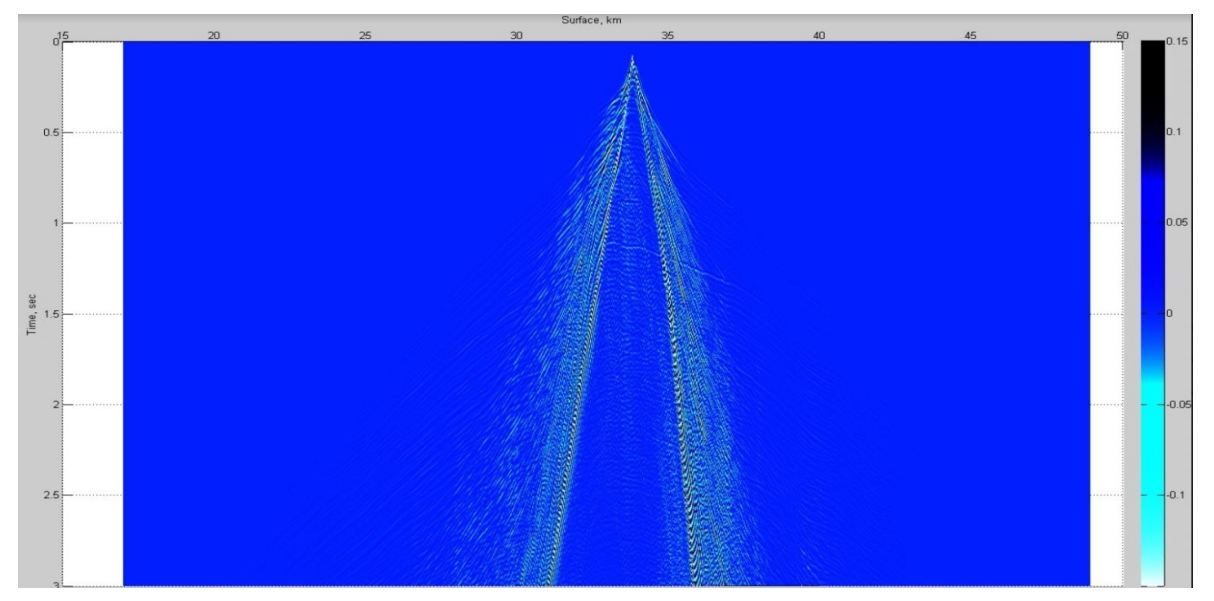

Рис. 7. Пример трассы для компоненты *w* , источник смещен на 33,8 км от левой границы области Fig. 7. Example of the trace for *w* component, source offset from left border of the domain is 33,8 km

В таком виде данные могут использоваться для верификации алгоритма решения обратной задачи восстановления строения среды по имеющимся трассам.

## **8. Заключение**

Основной практический интерес геофизики - восстановление строения среды. Так можно понять, есть ли на глубине резервуары углеводородов. Изучение строения среды при помощи взятия многочисленных проб и бурения скважин - очень финансово и время затратное занятие. Поэтому применение средств математического моделирования представляется хорошей альтернативой. Если расчеты покажут результат, схожий с исходными данными среды, то такой алгоритм восстановления среды можно применять для областей, которые не так хорошо исследованы, как представленная на (рис. 4), в том числе новые участки. Верификацию алгоритма стоит проводить на реальных характерных данных строения сред, но реальные записи трасс не предоставляются, поскольку зачастую они являются объектом коммерческой тайны. В таком случае на помощь приходит результат данной работы.

В работе был представлен параллельный алгоритм моделирования 2D волновых полей и и результаты численного моделирования с использованием этого алгоритма. Новизной работы являются: алгоритм построения локально-ортогональной сетки, новый способ аппроксимации граничных условий с использованием такой сетки. В дальнейшем эта работа послужит основой для решения аналогичной 3D-задачи, результаты которой могут быть применены в реальных исследованиях.

# **Список литературы / References**

1. Liseikin V.D. Grid generation method (second edition) // Berlin: Springer, 2010. ISBN 978-90-481-2912-6.

2. Vaseva I.A., Liseikin V.D., Likhanova Yu.V., Morokov Yu.N. An elliptic method for construction of adaptive spatial grids // Russ. J. Numer. Anal. Math. Modelling, Vol.1, 2009, p. 65-78. DOI: [10.1515/RJNAMM.2009.006](https://doi.org/10.1515/RJNAMM.2009.006) .

3. Лисейкин В. Д. Разностные сетки. Теория и приложения // Публ. СО РАН, 2014, 245 с.

3. Liseikin V. Differential meshes. Theory and applications // SB RAS Publ., 2014, 254 p. (in Russ.).

4. Appelo D., Petersson N. A. A stable finite difference method for the elastic wave equation on complex geometries with free surfaces // Communications in computational physics 5, No. 1, 2007, p. 84-107.

5. Jose M. Carcione. The wave equation in generalized coordinates // Geophysics 59, NO. 12, 1994, p. 1911-1919. DOI: [10.1190/1.1443578.](https://doi.org/10.1190/1.1443578)

6. Титов П. А. Алгоритм и программа моделирования 2D- волновых полей в областях с криволинейной свободной поверхностью // Материалы конференции "Научный сервис в сети Интернет - 2014", Новороссийск, Абрау-Дюрсо, 21-26 сентября, с. 446-455.

6. Titov P. An algorithm and a program for simulation of 2D-wave fields in areas with a curved free surface // Proceedings of "Scientific service on the Internet - 2014" conference, Novorossiysk, Abrau-Dyurso, September 21-26, 2014, p. 446-455 (in Russ.)

7. Титов П. А. Моделирование упругих волн в средах со сложной топографией свободной поверхности // Вестник НГУ: Информационные технологии, 2018, т. 16, в. 4, с. 153-166. 7. Titov P. Modeling of elastic waves in media with a complex free surface topography // Vestnik of NSU: Information Technologies, 2018, vol. 16, c. 4, p. 153-166 (in Russ.).

8. Titov P. A technology of modeling of elastic waves propagation in media with complex 3D geometry of the surface with the aid of high performance cluster // Russian Supercomputing Days, Proc., 2016, p. 1020-1031.

9. Titov P. The Simulation of 3D Wave Fields in Complex Topography Media // Russian Supercomputing Days, CCIS 1129, 2019, p. 451-462. DOI: 10.1007/978-3-030-36592-9\_37.

10. Vishnevsky, D., Lisitsa, V., Tcheverda, V., Reshetova, G. Numerical study of the interface errors of finite-difference simulations of seismic waves // Geophysics 79(4), 2014, p. 219–232. DOI: [10.1190/geo2013-0299.1.](https://doi.org/10.1190/geo2013-0299.1)

11. William Gropp, Steven Huss-Lederman et al. MPI - The complete reference, vol. 2 // the MIT press, Cambridge, Massachusetts, 1998, 205 p.

12. F. Collino, C. Tsogka. Application of the Perfectly Matched Absorbing Layer Model to the Linear Elastodynamic Problem in Anisotropic Heterogeneous Media // Geophysics 66, 2001, p. 294-307. DOI: [10.1190/1.1444908](https://doi.org/10.1190/1.1444908).

# **Сведения об авторе**

Титов Павел Андреевич, м.н.с. лаборатории Суперкомпьютерного моделирования, Институт Вычислительной Математики и Математической Геофизики СО РАН, пр. Лаврентьева 6, 630090, Новосибирск

Titov Pavel Andreevich, junior researcher, Supercomputing Modeling laboratory, Institute of Computational mathematics and Mathematical Geophysics SB RAS, Lavrentieva ave. 6, 630090, Novosibirsk. email: [tapawel@gmail.com](mailto:tapawel@gmail.com) телефон: 8-913-726-19-09